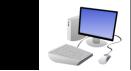

The purpose of this checklist is to provide you with information for setting up your computer workstation to reduce awkward postures, promote comfort, reduce the risk of injury and improve satisfaction with your work and work space. Mark a  $\sqrt{}$  in the designated column to remember which items you have already looked at and note any changes you made in the "Actions Taken" column. If you are unable to make some changes, you can provide an explanation on the last page of this form. Please share the information from this inspection with your direct supervisor.

| Name: _ |                    | Work Phone:                                                                                                    |       | Date: Job                                                                                                    | Class.#:      |
|---------|--------------------|----------------------------------------------------------------------------------------------------|-------|----------------------------------------------------------------------------------------------------|---------------|
| Departn | nent:              | Work Location:                                                                                                    |       |                                                                                                    |               |
| WHA     | AT TO CHECK        | ADJUSTMENT GUIDELINES                                                                                                    |       | COMMENTS                                                                                                    | ACTIONS TAKEN |
|         | CHAIR              | First take time to learn how to use all                                                                                                    | of th | e adjustments on your chair.                                                                                                    |               |
| 1       | Seat height        | <ul> <li>Adjust seat height so that feet are flat on<br/>the ground or on a foot rest. The angle<br/>created by your body and thighs should<br/>be 90 degrees or greater</li> </ul>                                                                                                    |       | Foot supports can be used if the chair height<br>cannot be lowered due to limitations of the<br>chair or positioning of the keyboard. Foot rests<br>can be made from phone books, boxes or a shel                        | f             |
| 2       | Backrest<br>height | <ul> <li>Place the curved portion of the backrest<br/>in alignment with the curve in your<br/>lower back (lumbar area).</li> </ul>                                                                                                    |       | If your chair does not provide good lower back<br>support, try adding a lumbar cushion.<br>Inexpensive lumbar cushions include using a<br>rolled up towel, small pillow or even rolled up<br>bubble wrap from packaging. |               |
| 3       | Backrest           | <ul> <li>Position so that you have good support<br/>when performing keyboard work. Your<br/>legs and torso should create an angle<br/>that is greater than 90 degrees.</li> </ul>                                                                                                    |       | You should be able to relax your lower back<br>against the backrest when seated firmly back in<br>the chair.                                                                                                    |               |
| 4       | Leg comfort        | <ul> <li>Check to see if you have space between<br/>the back of your knees and the front<br/>edge of your chair. The chair edge<br/>should not interfere with your lower leg<br/>position. If the seat edge touches the<br/>back of your leg or knees, try lowering<br/>the chair slightly or raising legs with a<br/>footrest</li> </ul> |       | Using a back cushion will also help you sit<br>forward in your chair.                                                                                                    |               |
| 5       | Posture            | <ul> <li>If your chair has other adjustments (seat<br/>tilt, arm rests etc.) experiment to find<br/>the most comfortable settings for your<br/>job task.</li> </ul>                                                                                                    |       |                                                                                                    |               |

| WHAT TO CHECK |                            | ADJUSTMENT GUIDELINES                                                                                                    | $\checkmark$ | COMMENTS                                                                                                    | ACTIONS TAKEN |
|---------------|----------------------------|----------------------------------------------------------------------------------------------------|--------------|----------------------------------------------------------------------------------------------------|---------------|
| 6             | Other chair<br>adjustments | <ul> <li>Change your posture frequently during<br/>the day. Minor chair adjustments can<br/>relieve some muscle stress and stiffness.</li> </ul>                                                                                                    |              |                                                                                                    |               |
| KEYBC         | ARD                        |                                                                                                    |              |                                                                                                    |               |
| 7             | Keyboard<br>height         | <ul> <li>The keyboard height should be adjusted<br/>at about seated elbow height. Your<br/>wrists should be straight (neutral<br/>position). Shoulders and elbows should<br/>be relaxed.</li> <li>Work with your body close to your<br/>keyboard to avoid awkward shoulder<br/>and arm postures caused by reaching<br/>infront of your body. Try to keep elbows<br/>close to your body and in vertical<br/>alignment with your shoulders (avoid<br/>"chicken wings" postures).</li> </ul> |              | If you have an adjustable height/angle keyboard<br>support, learn how to use the adjustment<br>features.<br>If your keyboard is on a table that cannot be<br>adjusted, you will need to raise your chair and<br>may need a footrest so you have a stable<br>location to support your legs and feet.               |               |
| 8             | Keyboard<br>angle          | <ul> <li>Adjust the keyboard angle to promote<br/>straight wrists. For some people, this<br/>means a flat or slightly negatively tilted<br/>keyboard.</li> </ul>                                                                                                    |              | Keyboard angle can be adjusted by using the<br>"legs" located under the keyboard (positive tilt<br>only) or by adjusting the tilt mechanism on an<br>adjustable keyboard support.                                                                                                    |               |
| 9             | Arm rests and<br>keyboards | <ul> <li>If you rest your elbows on chair arm<br/>rests, make sure that the arm position<br/>has a positive influence on your posture.<br/>If possible, adjust the arm rest height to<br/>promote relaxed elbow and shoulder<br/>positions.</li> </ul>                                                                                                    |              | Chairs with arms may promote bad postures by<br>preventing you from moving close to the<br>keyboard. The arms may be too wide/low/high,<br>causing you to maintain a bad posture to reach.<br>It may be better to remove the chair arms or<br>make changes like adding supports to raise the<br>chair arm height. |               |
| MOUSE         |                            |                                                                                                    |              |                                                                                                    |               |
| 10            | Mouse<br>position          | <ul> <li>Position your mouse at the same level<br/>and as close as possible to your<br/>keyboard to prevent excessive reaches.</li> <li>Try alternating use of the mouse with<br/>your left hand or try alternative input<br/>device, such as trackball or touchpad</li> <li>Use a mouse support platform such as a<br/>mouse bridge.</li> </ul>                                                                                                    |              | If you have a keyboard platform that is not wide<br>enough for the mouse, you may need to replace<br>the platform, try a mouse bridge, or use a<br>different style of mouse or keyboard.                                                                                                    |               |

| MONITOR       |                                                |                                                                                                    |                                                                                                    |  |
|---------------|------------------------------------------------|----------------------------------------------------------------------------------------------------|----------------------------------------------------------------------------------------------------|--|
| 11            | Monitor<br>height                              | <ul> <li>The top of your monitor should be at or<br/>below eye level (unless you are a bifocal<br/>wearer) when you are seated to prevent<br/>bent neck or shoulder postures.</li> <li>Adjusting the monitor height may<br/>require removing the CPU (central<br/>processing unit) and placing it to the side<br/>of the monitor or beneath the desk.</li> </ul> | Have someone help you determine if the<br>monitor is correctly placed. Inexpensive ideas<br>for adjusting monitor height include using<br>phone books or paper reams.<br>If you are a bifocal or trifocal wearer, lower the<br>monitor until the bifocal correction works<br>comfortably without tilting your head<br>backwards. |  |
| 12            | Monitor<br>distance                            | <ul> <li>The distance from your eyes to the<br/>monitor is usually in the range between<br/>18 and 36 inches. The exact distance<br/>will depend on what is a comfortable for<br/>you.</li> </ul>                                                                                                    | If your monitor is outside of this range, check to<br>see if there are other factors that are influencing<br>the monitor location.                                                                                                    |  |
| COPY H        | HOLDERS<br>Placement                           | <ul> <li>Documents that you need to view while<br/>typing should be placed near the<br/>monitor screen. The copy holder can be<br/>slightly below or to the side of the<br/>screen.</li> </ul>                                                                                                    | Select a copy holder that is appropriate for the<br>size of your documents, the frequency that you<br>need to touch the documents and whether you<br>need to make notations on the documents<br>while typing.                                                                                                    |  |
| WRIST<br>MOUS | RESTS<br>E PADS                                |                                                                                                    |                                                                                                    |  |
| 14            | Reduce<br>pressure<br>against hard<br>surfaces | * Use a wrist rest and or mouse pad to<br>reduce pressure on the wrist and to<br>improve wrist posture. These devices<br>are helpful if your wrists tend to bend<br>downward when you key and/or your<br>wrists rest on a hard or sharp surface<br>like the desk top or edge.                                                                                    | Wrist rests should be slightly curved, cushioned<br>and covered with a smooth material that<br>minimizes friction.<br>Do not plant your wrists on the wrist rest while<br>typing because doing so will cause awkward<br>wrist postures.<br>Never rest your wrists on a hard or sharp edged<br>surface.                           |  |

| LIGHTI | NG                      |                                                                                                    |                                                                                                    |
|--------|-------------------------|----------------------------------------------------------------------------------------------------|----------------------------------------------------------------------------------------------------|
| 15     | orientation             | <ul> <li>* Task lighting that highlights your<br/>document, not your screen, can improve<br/>visual comfort.</li> <li>* If you have glare or reflection on your<br/>screen, try to orient your monitor so<br/>that it is perpendicular to the light<br/>source and/or try using a glare screen. If<br/>the glare is caused by over head lighting,<br/>adjust the tilt of your screen so that it is<br/>neutral or slightly tilted downward.</li> <li>* Close blinds are shades to eliminate<br/>outdoor light reflections and reduce<br/>background lighting</li> </ul> | Try adjusting the contrast and brightness levels<br>on your monitor to find the setting that gives<br>you the best visual comfort.<br>Clean your monitor screen frequently with<br>appropriate cleaners to improve character<br>resolution and clarity. |
| OTHER  |                         |                                                                                                    |                                                                                                    |
| 16     | Contact lenses          | * People who wear contact lenses while<br>working at a computer may experience<br>some eye dryness. Eye drops can be<br>used to relieve eye dryness and irritation<br>or glasses can be worn when working on<br>the computer.                                                                                                    |                                                                                                    |
| 17     | Clearances              | <ul> <li>Make sure that there is adequate<br/>clearance under your desk for your feet,<br/>knees and the chair legs.</li> </ul>                                                                                                    |                                                                                                    |
| 18     | Breaks                  | <ul> <li>It is very important to take frequent,<br/>alternative work breaks after working at<br/>your computer continuously for more<br/>than an hour at a time.</li> </ul>                                                                                                    | Take breaks <u>before</u> you start to feel tired.<br>Alternative breaks of 1-2 minutes for every hour<br>of computer use will help prevent fatigue and<br>reduce visual and muscular stress                                                            |
| 19     | Exercise and stretching | <ul> <li>Perform periodic stretching and<br/>exercises to relieve stress when working<br/>at a computer or sitting for a prolonged<br/>period of time.</li> </ul>                                                                                                    |                                                                                                    |
| 20     | Work area organization  | <ul> <li>Place most commonly used items, such<br/>as adding machines, pens, staplers and<br/>resource documents within an easy,<br/>comfortable reach.</li> </ul>                                                                                                    | Always turn your body completely to face the<br>material you are reaching for instead of twisting<br>your torso or using extended reaches to get<br>items                                                                                               |

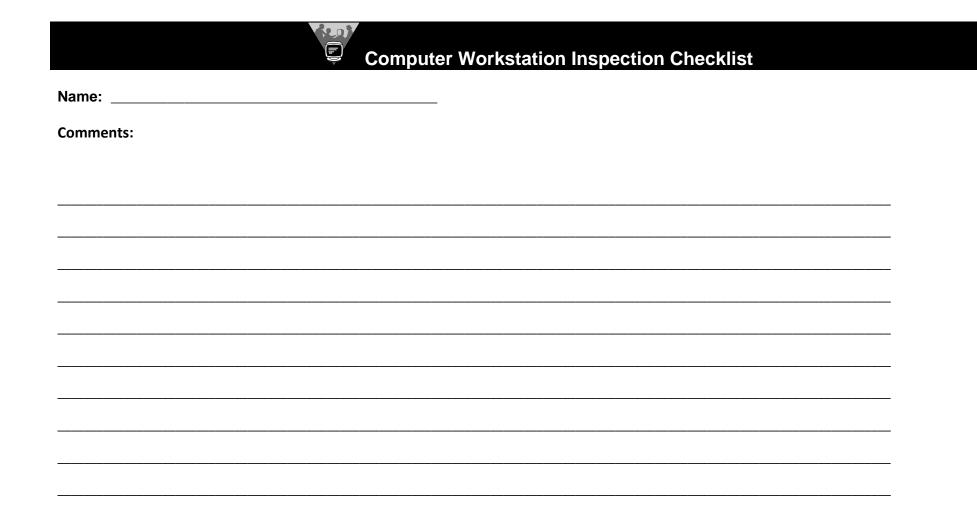